2022 Crack — это простое приложение, предназначенное для преобразования обычного текста ASCII в двоичный формат. Он создан для компьютеров под управлением Windows 8, 8.,

========== ASCII2BIN

**ASCII2BIN Activation Code Free Download [Mac/Win]**

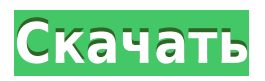

ASCII2BIN Полная версия Скачать бесплатно [Latest]

особенно для устройств с сенсорным экраном, благодаря современному пользовательскому интерфейсу и большим кнопкам, которыми легко управлять с помощью касаний. Этот тип программного обеспечения пригодится, если вы изучаете двоичный язык в классе информатики или если вы хотите отправить секретное сообщение другу, спрятав текст на

виду. Настройка Магазина Windows и современный пользовательский интерфейс Поскольку Microsoft доверяет этому приложению, его можно загрузить и установить из Магазина Windows одним щелчком мыши. Он запускается в большом окне с темной темой и белым текстовым шрифтом, который можно переключить в полноэкранный режим,

нажав первую кнопку, отображаемую в правом верхнем углу. Преобразование ASCII, обычный текст в двоичный формат Вы можете ввести или напечатать обычный текст на первой кнопке, а затем нажать кнопку «Преобразовать» ниже, чтобы преобразовать его в последовательность из 1 и 0. Преобразование выполняется мгновенно, если речь идет о коротких

отрезках текста. С другой стороны, инструмент зависал, когда мы пытались преобразовать очень длинные строки символов. Невозможно декодировать двоичный код для раскрытия текста К сожалению, приложение не реализует функции для выполнения обратного преобразования для расшифровки сообщений, поэтому оно также не является преобразователем

двоичного кода в ASCII. Кроме того, у него нет каких-либо настроек, таких как изменение цвета фона и шрифта, а также параметров открытия текста из файла. Базовый инструмент для сокрытия текста в двоичном коде Подводя итог, ASCII2BIN Free Download предлагает простой и понятный метод преобразования обычного текста в формате ASCII в двоичный код из единиц и

## нулей. Однако он плохо работает с длинным текстом и не может преобразовать двоичный код обратно в форму ASCII. Вопрос: Как сохранить массив в мультимассиве? Вот мой html: {{вещь}} {{item.html}} {{item.id}}

**ASCII2BIN Crack+ Activation Code For PC**

## - Преобразование ASCII, обычный текст в двоичный

формат - Выделите слова и преобразуйте их в последовательность из 1 и 0. - Нет параметров настройки, автоматические, нормальные, высокие, быстрые преобразования. - Работает с короткими или длинными строками символов. - Современная настройка пользовательского интерфейса. Дополнительные возможности: - Установить

текстовый режим. - Импорт выбранного текста из файла. - Нет обратного преобразования для расшифровки сообщений. - Доступно бесплатно. - Нет рекламного или нежелательного ПО. - Нет отслеживания пользователя. [Десятилетняя выживаемость пациента с раком легких I стадии]. Описан случай 50-летней женщины с

аденокарциномой легкого. Ей была проведена клиновидная резекция верхней доли левого легкого, но через 10 лет после операции пациентка умерла от стойкого локального рецидива. Иммуногистохимические исследования показали, что эта опухоль была отрицательной на цитокератин (CK) и эпителиальный мембранный антиген (EMA).

Таким образом, эта опухоль может быть аденокарциномой легкого неэпителиального типа. Было высказано предположение, что у нее была склонность к местным рецидивам, и в конце концов она умерла от метастазов. Вопрос: Использование массива для создания текстового поля и меток для каждой записи Так что я знаю, что это простой вопрос, но по

какой-то причине мне трудно понять это. Я учил себя Java, так что, возможно, я не понимаю некоторых концепций. Я пытаюсь использовать массив для отображения текста в текстовом поле и иметь метку ниже для отображения текста этого массива. У меня есть основной класс, который создает массив, но я не знаю, как заставить массив отображаться в каждом

текстовом поле и метке. Если кто-нибудь может помочь, это будет очень признательно. Спасибо. пакетное назначение2а; импортировать java.awt.\*; открытый класс GUItest { public static void main (String[] args) { новый GUIтест(); } общедоступный GUItest () { // TODO Автоматически сгенерированный конструктор-заглушка //Создание меток для

массива int[] длина = новый int $[5]$ ; int $[$ ] ширина = новый int[5]; интервал [] высота = 1eaed4ebc0

Бесплатный инструмент может преобразовывать текст ASCII в двоичный формат и наоборот. Это инструмент Магазина Windows, который также поставляется с современным пользовательским

**What's New In ASCII2BIN?**

**ASCII2BIN Crack+**

интерфейсом, чтобы сделать процесс преобразования намного проще. ASCII — это очень простой текстовый формат, в котором каждая буква алфавита хранится как цифра в системе счисления. Существует 26 алфавитов, и большинство из них имеют длину 2 байта. Это делает ASCII очень компактным форматом для хранения текста в памяти и затрудняет его

расшифровку. Виды программы: ASCI2BIN бесплатная программа, которая делает только одно: преобразует текст в двоичный формат.  $\frac{6}{3}$ extends " base.html" %} {% загрузка render html macros%} {% block page title %} { { site.title }} — Работает на Django{% endblock page title %} {% block toolbar %}{% include "/ includes/toolbar.html"

%}{% endblock toolbar %} {% block page\_header % {{ block.super }} {{ Название сайта }} {% endblock page header %} {% заблокировать содержимое %} {% заблокировать page\_container %} Вы вошли в систему как {{ user.username }}. Похоже, вы еще не вошли в систему. Для входа перейдите на страницу входа. Зарегистрируйтесь или войдите {% endblock

page\_container %} {% block extra js %} {% include "/ includes/extra-js.html" %}{% endblock extra\_js %} {% контента в конце блока %} {% заблокировать авторские права %} Работает на Джанго {% авторское право endblock %} В: Несколько раз обновлялся для веб-API ADFS 2.0 В настоящее время я разрабатываю приложение MVC, которое использует веб-API для

## использования существующего RESTful API, совместимого с ADFS 2.0.

**System Requirements For ASCII2BIN:**

ЦП 1 ГГц, 512 МБ ОЗУ Windows 7 ДиректХ 9.0с HDвидео: минимум 1280 x 720, в идеале 1920 x 1080 HDвидеомагнитофон: минимум 720p Blu-Ray привод Два контроллера с большим объемом памяти; один для игры, а другой для потоковой передачи видео с вашего ПК Дополнительные примечания: Примечание:

## качество звука хорошее. Просто поверните параметры так, чтобы ваши динамики играли, и все будет в порядке. если ты

Related links: